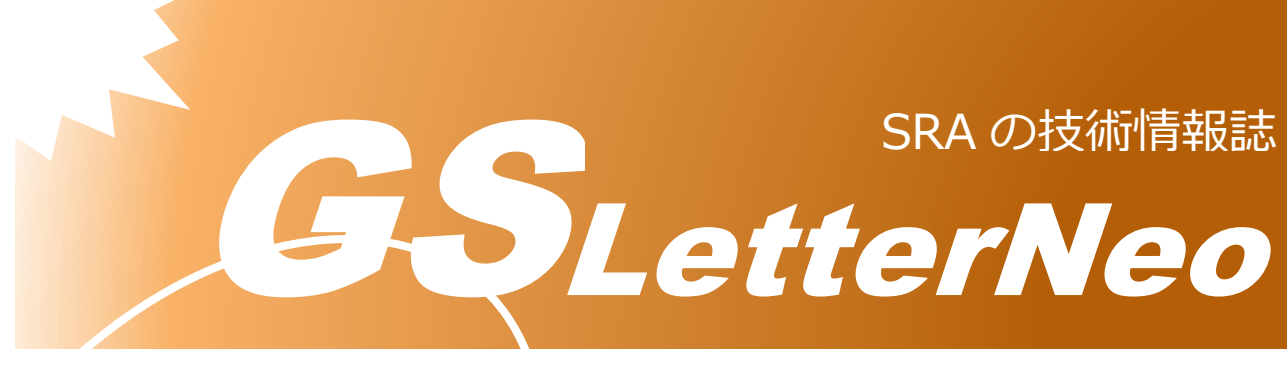

#### <span id="page-0-0"></span>Vol.158 2021 年 9 月

## **最適化入門**

# **Google OR-Tools で始めよう! (2)**

熊澤 努

DX 技術本部 先端技術研究所

#### **はじめに**

l

Vol. 156 では、最適化問題を解くためのツールの一つである Google OR-Tools<sup>1</sup>を紹介 し、実際に使いながら例題を解いてみました。今回も引き続き、OR-Tools を使い、少し異 なる最適化問題を解いてみましょう。なお、OR-Tools のインストールの仕方は Vol.156 を 参照してください。

#### **荷物を箱に詰める**

この記事では、複数の荷物を箱に詰める問題を考えます。ただし、使用する箱の数をでき る限り少なくしたいとしましょう。引っ越しをするときに、荷物を箱詰めする状況を思い浮 かべてください。

<sup>1</sup> https://developers.google.com/optimization

**Aさんは今月引っ越しをすることになっています。あれこれと準備をしているうちに、引っ越し の前夜になりました。Aさんの目の前には新居に持っていく未整理の20個の荷物があります。 20個の荷物の重量(kg)を下の表に示します。**

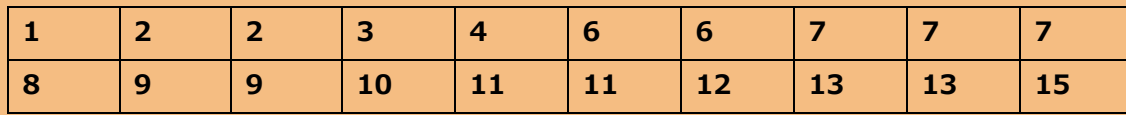

**これらの荷物を一つにつき30kgまで詰めることのできる箱に詰めて、引っ越しの前の荷物整理を 終えたいと思います。運び出す手間を考え、Aさんは使用する箱の数を可能な限り少なくしたい と思っています。箱は何個あればよいでしょうか。各荷物はこれ以上分割できないとし、荷物や 箱の大きさについては考えないことにします。**

Vol.156 の記事と同様に、上の問題を最適化問題として定式化しましょう<sup>2</sup>。知りたいの は必要な箱の数ですが、この値を知るためには、各箱に詰める荷物を決めなくてはいけませ ん。どの荷物をどの箱に詰めるかはまだわからないため、この情報は未知の値です。そこで、 **ある荷物がある箱に入っているかどうかを表す変数の集まり**を二次元配列(行列) (packings<sub>ii</sub>)で記述します。

> packings $_{ij} = \big\{$ 1, *荷物 が箱 に入っている* 0, *荷物 が箱 に入っていない*

使用する箱の数を計算するために、**ある箱が使用されているかどうかを表す変数の集まり** を配列(used<sub>i</sub>)で記述します。

> use $d_j = \big\{$ 1, *箱 に荷物が* 1 *つ以上入っている* 0, *箱 に荷物が* 1 *つも入っていない*

この配列のサイズを必要な箱の最大数とすれば、要素として含まれる 1 の個数を数える、 つまり、この配列の要素の和を求めることで、実際に使う箱の数を計算できます。箱の数が 最大となるのは各箱に荷物を 1 つだけ入れた場合なので、20 個です。そのため、行列  $(packings_{ij})$ のサイズは20 × 20 、配列 $(used_i)$ のサイズは20となります。

問題の制約条件は次の 2 種類です。

 $\overline{\phantom{a}}$ 

 **荷物の制約条件**: 各荷物を入れることのできる箱は 1 つしかありません。このことを 制約条件として記述します。各荷物 i に対して、

$$
packings_{i0} + packings_{i1} + \dots + packings_{i19} = \sum_{j=0}^{19} packings_{ij} = 1
$$

<sup>2</sup> 今回とりあげた箱に荷物を積める問題は、OR-Tools の公式サイトでも解説されています。 https://developers.google.com/optimization/bin/bin\_packing

 **重量に関する制約条件**: 各箱には 30kg まで荷物を詰めることができるという条件を 記述します。各荷物の重量を配列 $(item<sub>i</sub>)$ で表すことにすると  $(item<sub>i</sub>$ は荷物 i の重量 で、例えば item<sub>0</sub> = 1, item<sub>1</sub> = 2) 、item<sub>0</sub> × packings<sub>0j</sub>で荷物 0 を箱 j に入れたとき の荷物の重量を表すことができます。各箱 j に対して、

 $1 \times packings_{0i} + 2 \times packings_{1i} + \cdots + 15 \times packings_{19i}$ 

 $=$  item<sub>0</sub>  $\times$  packings<sub>0i</sub> + item<sub>1</sub>  $\times$  packings<sub>1j</sub> + … + item<sub>19</sub>  $\times$  packings<sub>19i</sub>

$$
=\sum_{j=0}^{19} item_i \times packings_{ij} \le 30
$$

上の制約式を少し書き換えることで、使わない箱について記述することができます。 箱を使わない場合は0kg までしか詰められないと考えると、配列 $(u\mathrm{se}d_j)$ の要素を使 って以下のように書くことができます。

$$
\sum_{j=0}^{19} item_i \times packings_{ij} \le 30 \times used_j
$$

最後に、最小化したい箱の数を式で次のように表します。最小化する対象のことを目的関 数といいます。

min. 
$$
used_0 + used_1 + \cdots + used_{19} = \sum_{j=0}^{19} used_j
$$

min.は最小化するという意味です。

以上をすべてまとめると、引っ越しの箱詰めの問題は以下のように表すことができます。

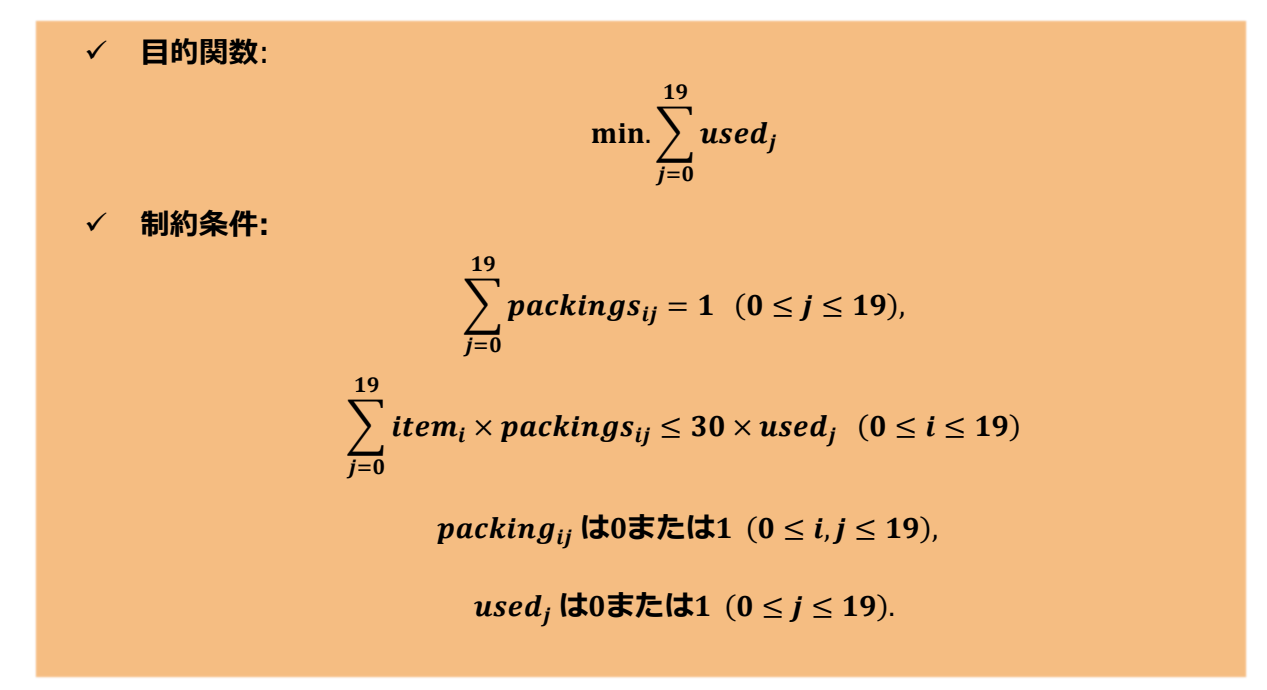

後は、OR-Tools を使ってこの問題を解く Python プログラムを書くだけです。次の pack.py を見てください。

```
from ortools.linear solver import pywraplp
 # 荷物の重量
 items = [1, 2, 2, 3, 4, 6, 6, 7, 7, 7, 8, 9, 9, 10, 11, 11, 12, 13, 13, 15]
 # 箱の最大数(20個)
 max\_packs = len(items)
 # (1) 問題を解くソルバーの生成
 solver = pywraplp.Solver.CreateSolver('SCIP')
 # (2) 未知変数の定義
 # 荷物iを箱jに詰めるならpackings[i][j] = 1 そうでなければ 0
 packings = [[solver.BoolVar(f'{i} in {j}') for i in range(len(items))]
for j in range(max packs) ]
 # 箱jを使用するならused[j] = 1 そうでなければ 0
 used = [solver.BoolVar(f'_{j}) is used') for j in range(max_packs)]
 # (3) 制約条件の記述
 # 各荷物は一つの箱に詰める
 for i in range(len(items)):
      solver.Add(sum(packings[i][j] for j in range(max_packs)) == 1)
 # 各箱に詰める荷物の重量の合計は30kg以内
 for j in range(max packs):
      solver.Add(sum(items[i]*packings[i][j] for i in range(len(items))) <= 
30*used[j])
 # (4) 目的関数の記述
 # 使用する箱の個数を最小化
 solver.Minimize(solver.Sum(used))
 # (5) 解を求める
 status = solver.Solve()
 # (6) 結果の出力
 if status == pywraplp.Solver.OPTIMAL:
      result = f'荷物の個数: {round(solver.Objective().Value())}個'
 else:
      result = '最適な荷物の個数: なし'
 print(result)
                                                                pack.py
```
今回の箱詰めの問題で使用する荷物の重量の一覧と箱の最大数 (20 個) を、それぞれ変数 items と max\_packs に格納しています。以下、コメントにつけた番号順にプログラムを説 明します。

- (1) **問題を解くソルバーの生成**: 問題を解くソルバーオブジェクトを生成します。 Vol.156 のときと同じように、OR-Tools に組み込まれている整数計画問題を解くソ ルバーを使っています。
- (2) **未知変数の定義**: 値を求めたい変数リスト packings と used を生成します。それぞれ の要素は 0 または 1 の値をとる 2 値変数なので、ソルバーの BoolVar メソッドによ り、各変数を Bool 型としています。BoolVar の引数は変数につける名前です。
- (3) **制約条件の記述**: 荷物の制約条件と重量に関する制約条件をソルバーに追加します。
- (4) **目的関数の記述**: 最小化する目的関数である使用する箱の数の算出式をソルバーに追 加します。今回は最小化を実行するため、Minimize メソッドを呼び出します。
- (5) **解を求める**: packings と used の各値を求めるため、ソルバーの Solve メソッドを呼 びだします。変数 status には、最適化を実行できたかどうかを表す情報が格納され ます。
- (6) **結 果 の 出 力** : 必 要 な 箱 の 数 の 最 小 値 を 求 め る こ と に 成 功 し た 場 合 (pywraplp.Solver.OPTIMAL)、箱の数を出力します。目的関数の値は浮動小数点数 のため、Python の組込み関数 round を使って整数値にしています。

pack.py を実行すると、下のように必要な箱の数が6個であることが分かります。各変数 の値を出力することで、どの荷物をどの箱に詰めるかを知ることもできますが、ここでは割 愛します。

**荷物の個数: 6個**

### **おわりに**

今回は、Google OR-Tools を使って引っ越しの際の荷物の箱詰めの問題を解いてみました。 身近な問題を OR-Tools で解くことができることを実感していただけたら幸いです。

#### GSLetterNeo Vol[.158](#page-0-0) [2021](#page-0-0) 年 [9](#page-0-0) 月 20 日発行

発行者 株式会社 SRA 先端技術研究所

編集者 熊澤努 方 学芬 バックナンバー http://www.sra.co.jp/gsletter お問い合わせ gsneo@sra.co.jp

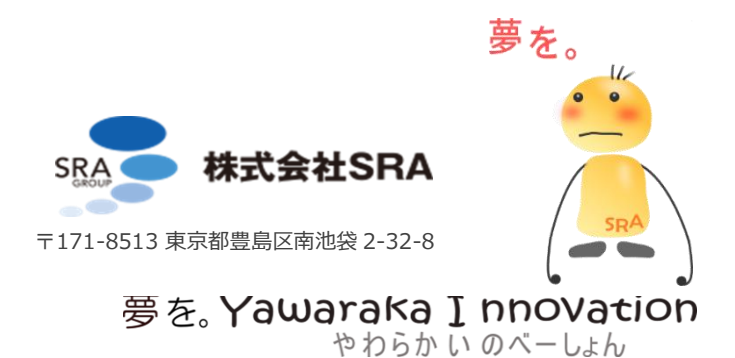

6